### **Як за допомогою ручок змінити ефект**

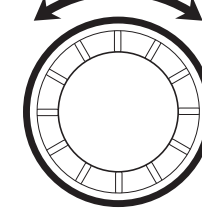

якшо потім відпустити самі клавіші. звук все рівно буде чути, доки ви тримаєте педаль в нижньому .положенні

Через гніздо «PEDAL 2/EXPRESSION» підключається спеціальна педаль гучності (з наявних у продажу).

**Гра іншим тембром** 

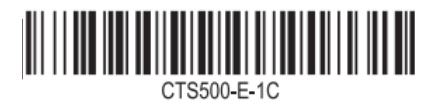

# **500S-CT** Casiotone

## **операції Базові**

 $\left( \widehat{4}\right)$ Вкажіть тип батарей

# **посібник Короткий**

**Підготовка джерела живлення** 

**Батарей в Електроживлення від батарей** 

Нижня сторона корпусу

 $\mathcal{O}(2)$  Вставте 6 батарей типу АА.

. .<br>зворотній стороні аркуша.

**• Електроживлення через адаптер змінного** 

 $\eta(\bar{u})$  Під'єднайте адаптер змінного струму, як це показано на ілюстрації праворуч.

• Підключайте клавішний інструмент до мережі лише через призначений для цього адаптер

UA

**CASIO** 

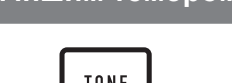

**Підготовка**

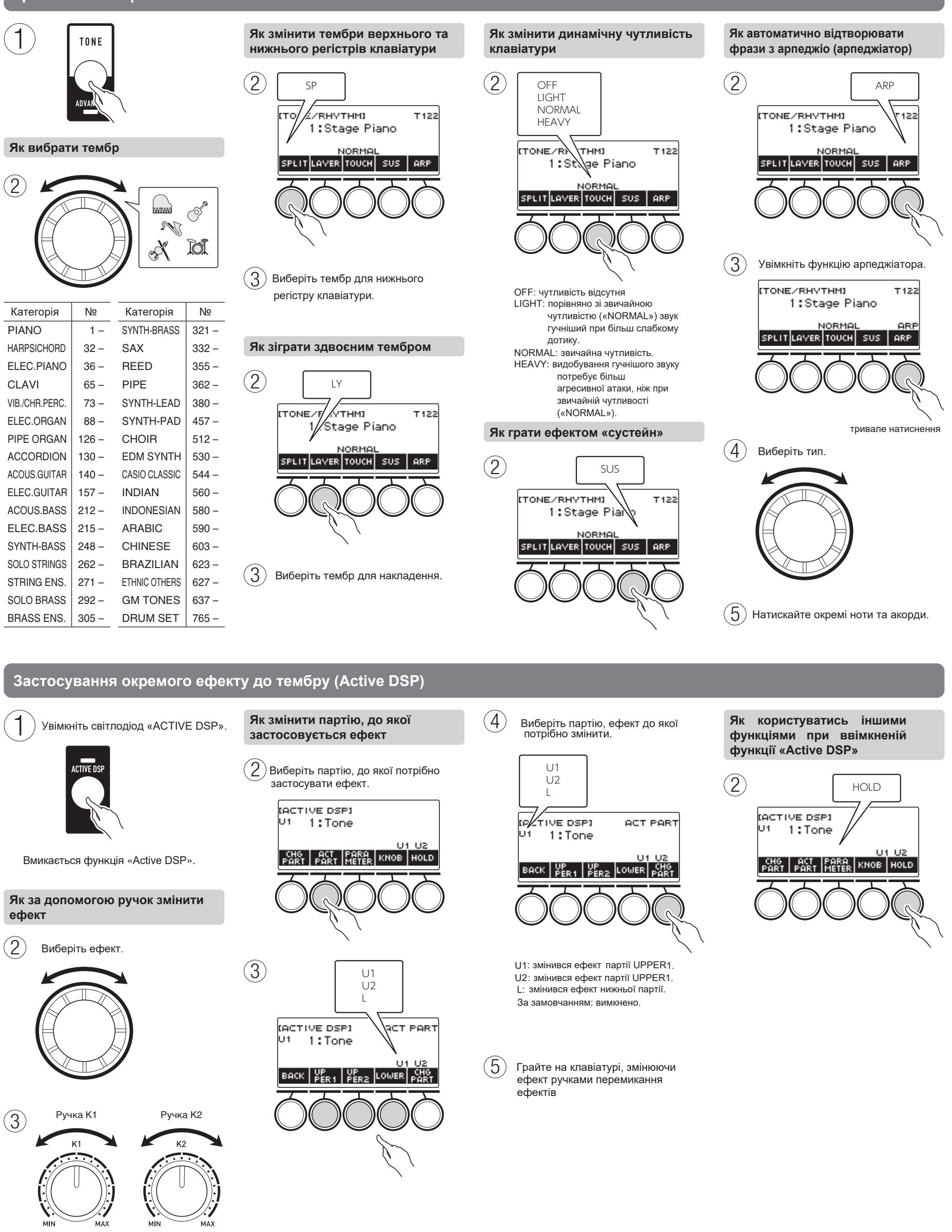

Ручка К3 (на лівому боці виробу)

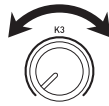

вимикається (функція може бути деактивована)

м'якше – тим тихіший.

**струму**

 $\odot$ 

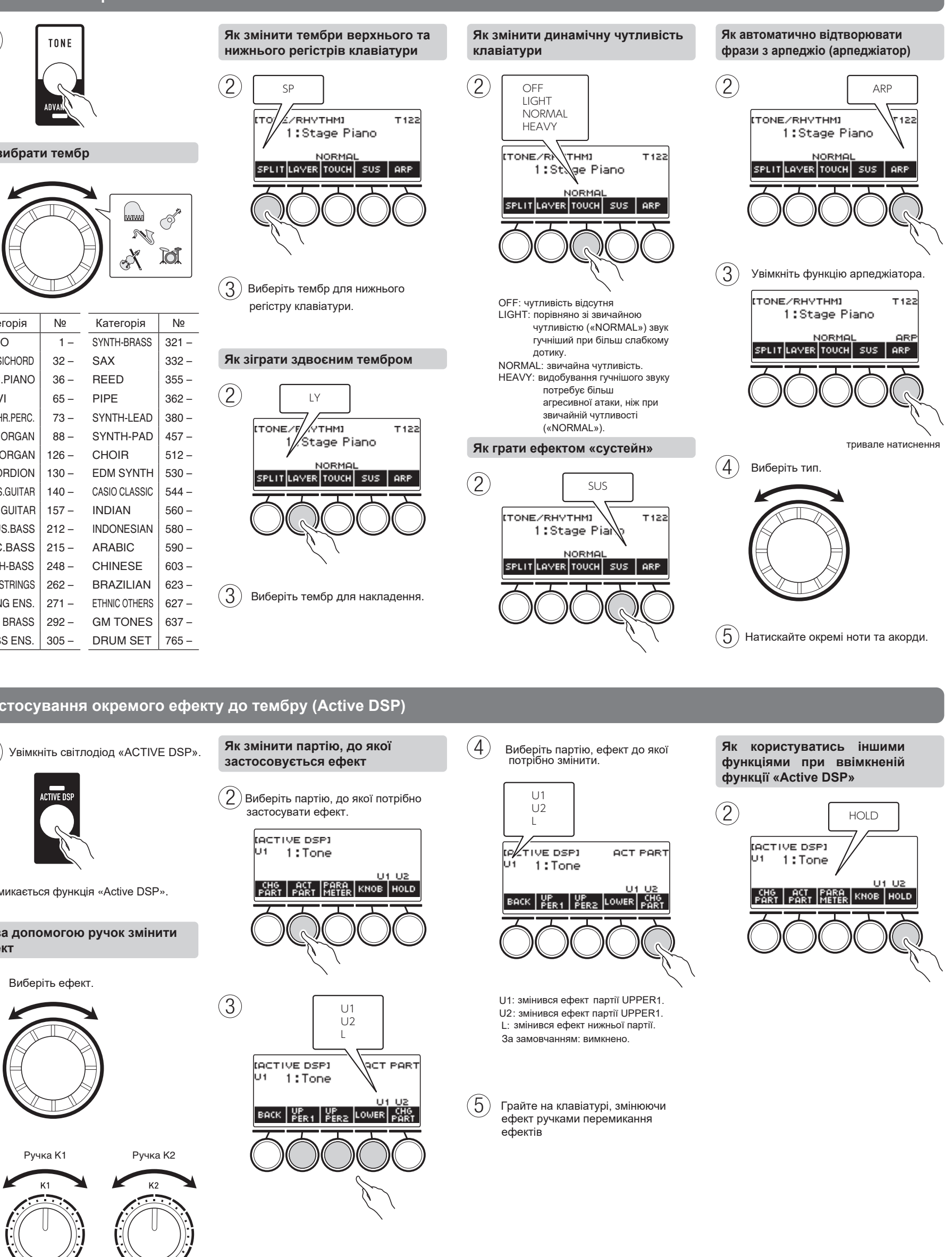

Відкрийте

язички

Див. «Налаштування параметрів функцій» на

3

 $\models$ 

Для отримання більш детальної інформації про продукт та його роботу **.«CASIO «сайт відвідайте** Наявна інформація: «Інструкція з експлуатації» тощо.

Закрийте

https://support.casio.com/global/en/emi/manual/CT-S500/

Після ознайомлення з цим документом помістіть його в безпечне місце разом із гарантійним талоном. Обов'язково прочитайте «Правила безпеки» на окремому аркуші «Прочитайте!» і використовуйте виріб належним чином.

### **Аксесуари, що йдуть в комплекті:**

- **Пюпітр**
- $\bullet$  Бездротовий MIDI-/ayдioaдaптер
- **Фіксатор для ременя (в пакеті з пюпітром)**
- 
- 
- Комплектація інструмента може бути змінена

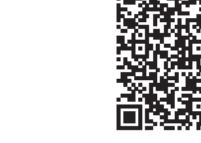

Комп'ютер, смартфон і т. п. (з тих, що є в продажу)<br>● Під'єднайте за допомогою USB-шнура завдовжки не більше двох метрів.

мережевий шнур

DC12V<br><del>◇ © ◎</del>

 $\circledcirc$ 

 $\circ$ 

000000

адаптер змінного струму

 $|E\rangle$ 

⊕►►√

 $\overline{\text{max-}\infty}$ 

бездротовий MIDI-/ аудіоадаптер або USB-<br>накопичувач (з числа тих, аудіоадаптер або USB що є в наявності)

 $\Box$  on

 $0\overline{q}$  $\overline{q}$   $\overline{q}$ 

G  $\bigcup$ 

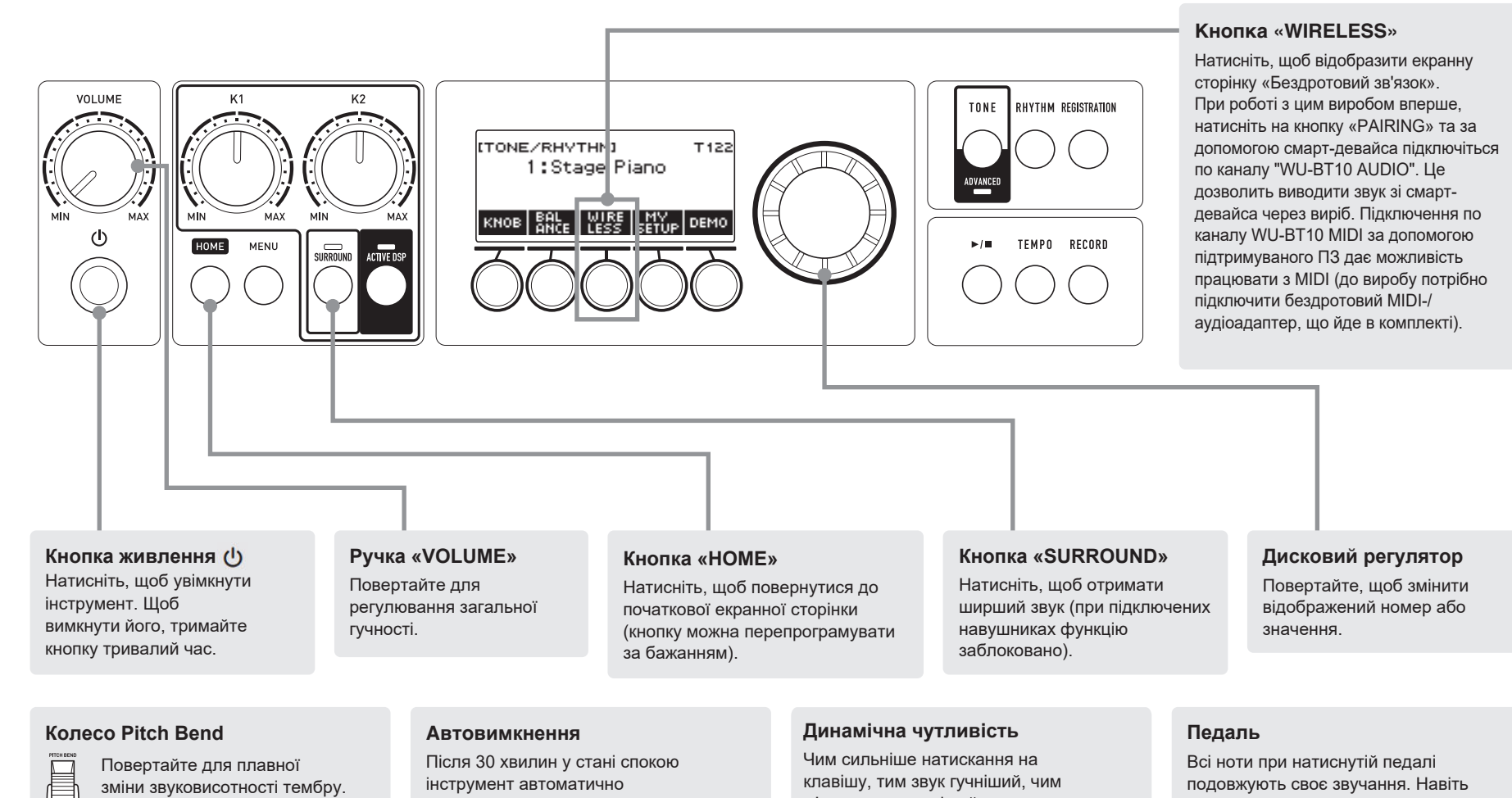

- 
- 
- **Додаткова документація**
- Аркуш «Прочитайте!»
- Інше (гарантія тощо)
- без попередження

 навушники (продаються (окремо

**сторона Тильна**

 $\sum$ 

 $\circ$ 

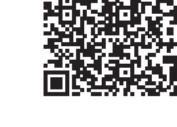

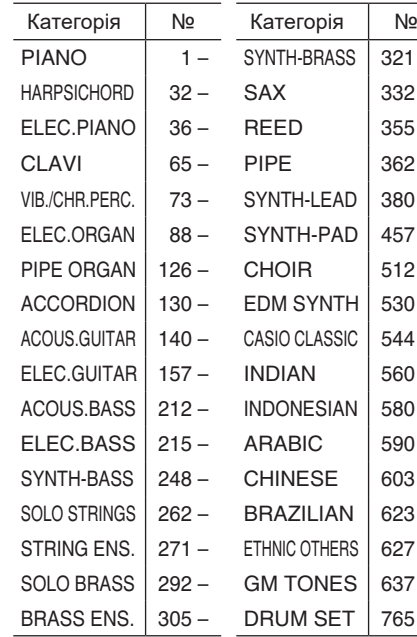

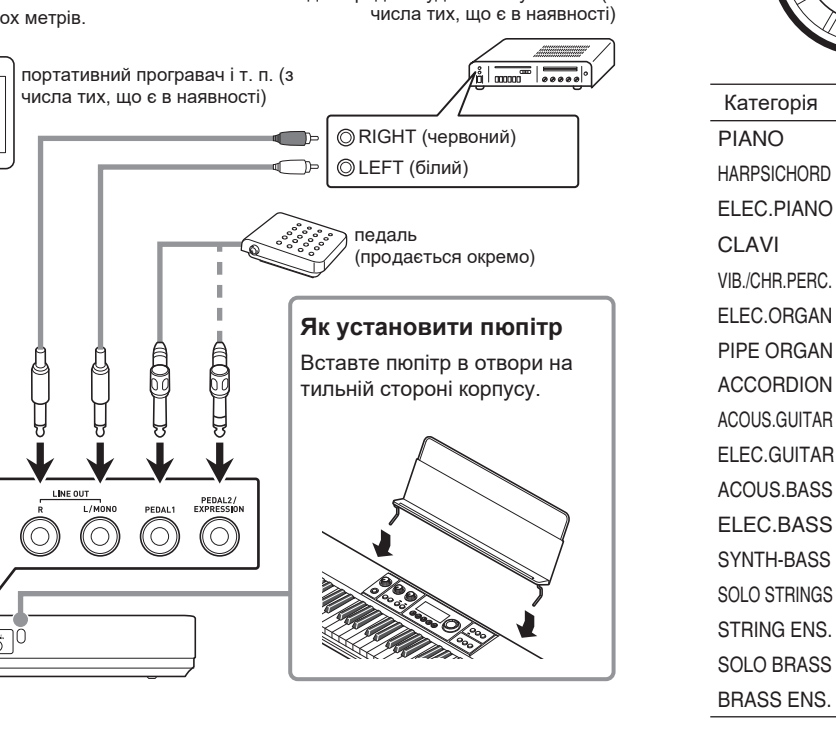

Гніздо передачі аудіосигналу AUX IN (з

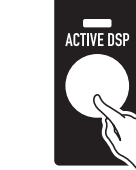

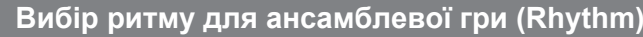

**виконання Запис**

Гц), 12 типів автогармонізації; 150 типів арпеджіатора; MIDI-контролер Колесо висоти тону (Pitch Bend): 0 - 24 півтонів Кількість ручок управління: 3, регулювання параметрів в режимі реального часу Функція "APP": розрахована на "iOS" та "Android" (підключення через вихід USB) **MIDI**: 16 каналів; стандарт GM 1

"
«ПЕРЛЕ 1»: stariuard jack (0,0 мм, cycremi, cocremy to, модератор, crapriction,<br>3бивка, утримання арпеджіатора, registration sequence); «PEDAL 2/EXPRESSION»:<br>standard jack (6,3 мм; «експресія», загальна гучність, баланс Живлення: 12 В пост. струму

Джерело живлення: подвійне; автовимкнення (спрацьовує через 30 хвилин можливість вимкнення функції)

Батареї: 6 лужних батарей типорозміру АА або нікель-металогідридних искую и третительности и представить с такиму и тем совереной роботи на лужних<br>батареях і близько 3 години на нікель-металогідридних акумуляторах \* \* Заміри робились на акумуляторах «eneloop».<br>
«еneloop» — товарний знак «Panasonic Corporation».

• За використання певних типів батарей, режиму виконання та умовах роботи, фактичний безперервний час роботи може скоротитися.

Адаптер змінного струму: AD-A12150LW (стандарт JEITA, з уніфікованим поляризованим штекером)

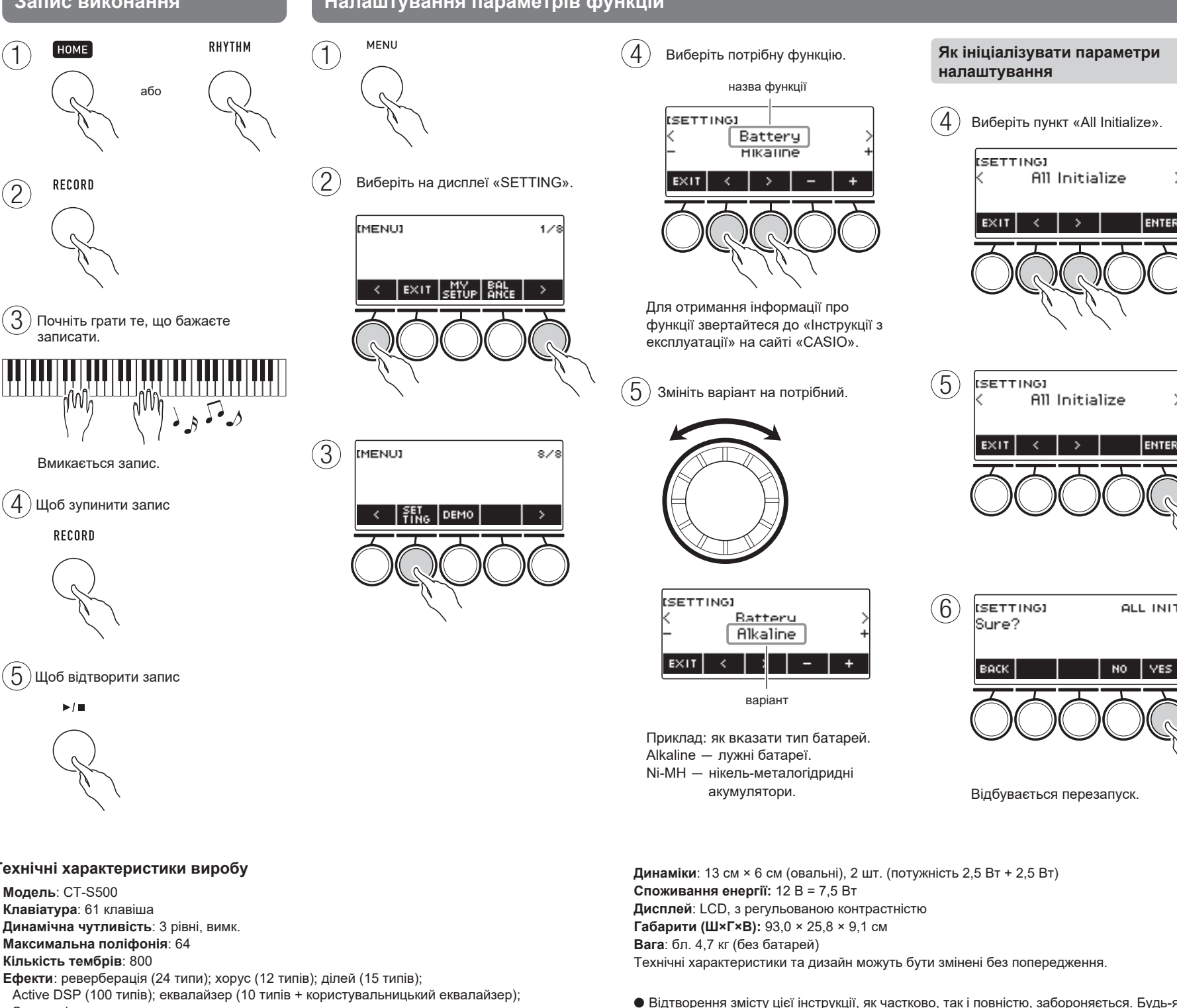

- Метроном: 1 16 біт; діапазон темпу 20 255; вимк. дзвінка
- Автоакомпанемент: 243 вбудованих ритмів, 50 користувацьких, 243 налаштування миттєвого виклику (one-touch presets), вступ, кінцівка; перемикання режиму взяття
- Ресстраційна пам'ять: 64 комірки для збереження налаштувань (16 банків по 4 комірки).
- 
- Можливість регулювання гучності: метроном, ритми, композиції
- **MIDI-рекордер:** запис у реальному часі, відтворення; кількість композицій, записаних: із заданим тембром: 1, із заданим стилем: 1; багатодоріжковий запис: 5 композицій, 6
- доріжок (1 системна, 5 сольних); ємність прибл. 40 тис. нот (на композицію) Запис семплів: 1 мелодія-семплі, 1 набір семплів ударних інструментів, частота: 44,1 кГц, режим каналів для запису: стерео, Sampling bits: 16, Loop
- **Інші функції**: транспонування (±1 октава, -12 0 +12 півтонів); октавний зсув (-3 0 +3<br>октави); тонка настройка («ля» першої октави: 415,5-465,9 Гц; за замовчанням: 440,0
	-
- mini . io karalina, ciampi divirialistica (3,5 мм); «LINE OUT»: standard<br>
jack (6,3 мм) x 2 шт.; «AUDIO IN»: stereo mini jack (3,5 мм); вхідний імпеданс 10 кОм,<br>
вхідна чутливість 200 мВ); «USB TO HOST»: micro B; «USB TO
	-
	-
	-
	-
	-
	-
- Якщо тип батареї вказано неправильно, можлива неправильна індикація їх заряду
- Відтворення змісту цієї інструкції, як частково, так і повністю, забороняється. Будь-яке використання змісту цієї інструкції, крім особистого користування, без згоди «CASIO» заборонено законами про авторське право.
- $\bullet$  КОМПАНІЯ «CASIO» НІ ЗА ЯКИХ ОБСТАВИН НЕ НЕСЕ ВІДПОВІДАЛЬНОСТІ ЗА БУДЬ-ЯКІ ЗБИТКИ (ВКЛЮЧАЮЧИ, ЗОКРЕМА, ЗБИТКИ У ЗВ'ЯЗКУ З ВТРАЧЕНОЮ ВИГОЛОЮ, ПЕРЕРВОЮ В ДІЯЛЬНОСТІ. ВТРАТОЮ ІНФОРМАЦІЇ), ЩО ВИНИКАЄ В РЕЗУЛЬТАТІ КОРИСТУВАННЯ АБО НЕМОЖЛИВІСТЮ КОРИСТУВАННЯ ЛАНОЮ ІНСТРУКЦІЄЮ АБО ВИРОБОМ, НАВІТЬ ЯКЩО КОМПАНІЯ «CASIO» БУЛА ПОВІДОМЛЕНА ПРО МОЖЛИВІСТЬ ТАКОЇ ШКОДИ.
- Зміст цієї інструкції може бути змінено без попередження
- $\bullet$  Згадані у цій інструкції назви компаній та найменування виробів можуть бути зареєстрованими торговими знаками інших компаній.

 $\parallel$  В нижній частині виробу є паспортна табличка.

#### «Інструкція з експлуатації» містить інформацію з **.питань нижче наведених**

### Функції, не розглянуті в цій інструкції

- $\bullet$  Збереження набору налаштувань («Му Setup»)
- Збереження та виклик наборів установок (реєстраційна пам'ять)
- Транспонування клавіатури з кроком у октаву (октавний зсув)
- Зміна звуковисотності з кроком у півтон (транспонування)
- Зміна строю (Scale Tuning) • Гра об'ємнішим звуком (Surround)
- Регулювання балансу між
- гучністю клавіатури при грі на ній та баланс)
- Згладжування переходів між звуками верхніх партій (Upper Portamento) Інші функції

В цій інструкції наведено загальну інформацію про основні функції. Для отримання більш детальної інформації зверніться до «Інструкції з експлуатації».

#### **CASIO COMPUTER CO., LTD.** 6-2. Hon-machi 1-chom Shibuya-ku, Tokyo 151-8543, Japan

## https://support.casio.com/global/en/emi/manual/CT-S500/

ALL INIT

**налаштування викликати Як**  REGISTRATION  $\left( 2\right)$  Виберіть банк.

**IREGISTRATIONI** T122 Bank: 1

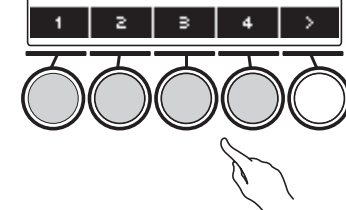

 **за тембру Зміна** допомогою ручо<mark>к</mark>

Ручка К2 - резонанс (значення за (замовчанням

**Ручка К3 - модуляція** (значення за замовчанням

• Увімкнення функції «Active DSP» перемикає на налаштування для нього режиму.

Registration sequence, Freeze

Клавіатура: 61 клавіша

Surround

акордів

Динамічна чутливість: 3 рівні, вимк Максимальна поліфонія: 64 Кількість тембрів: 800

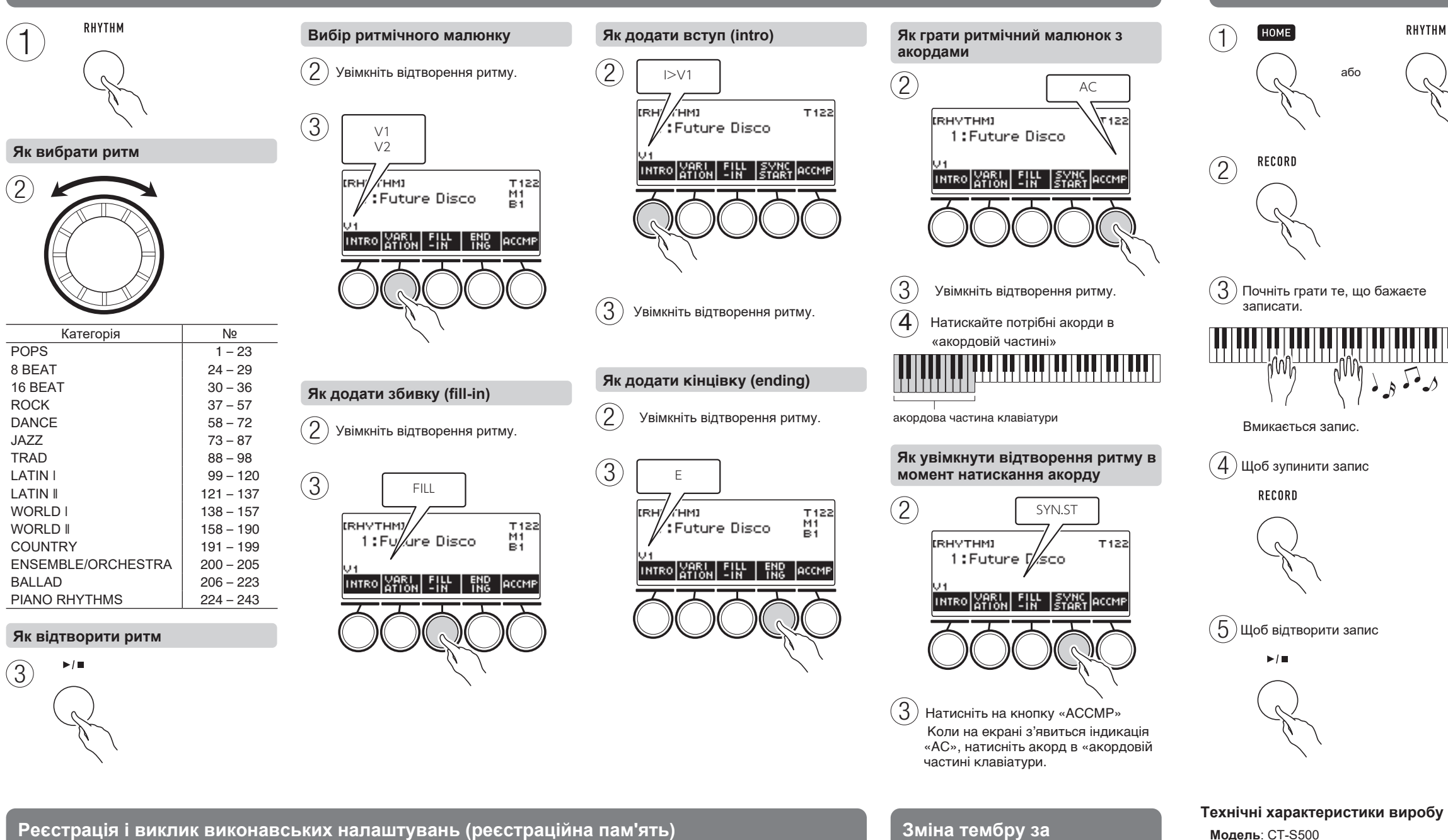

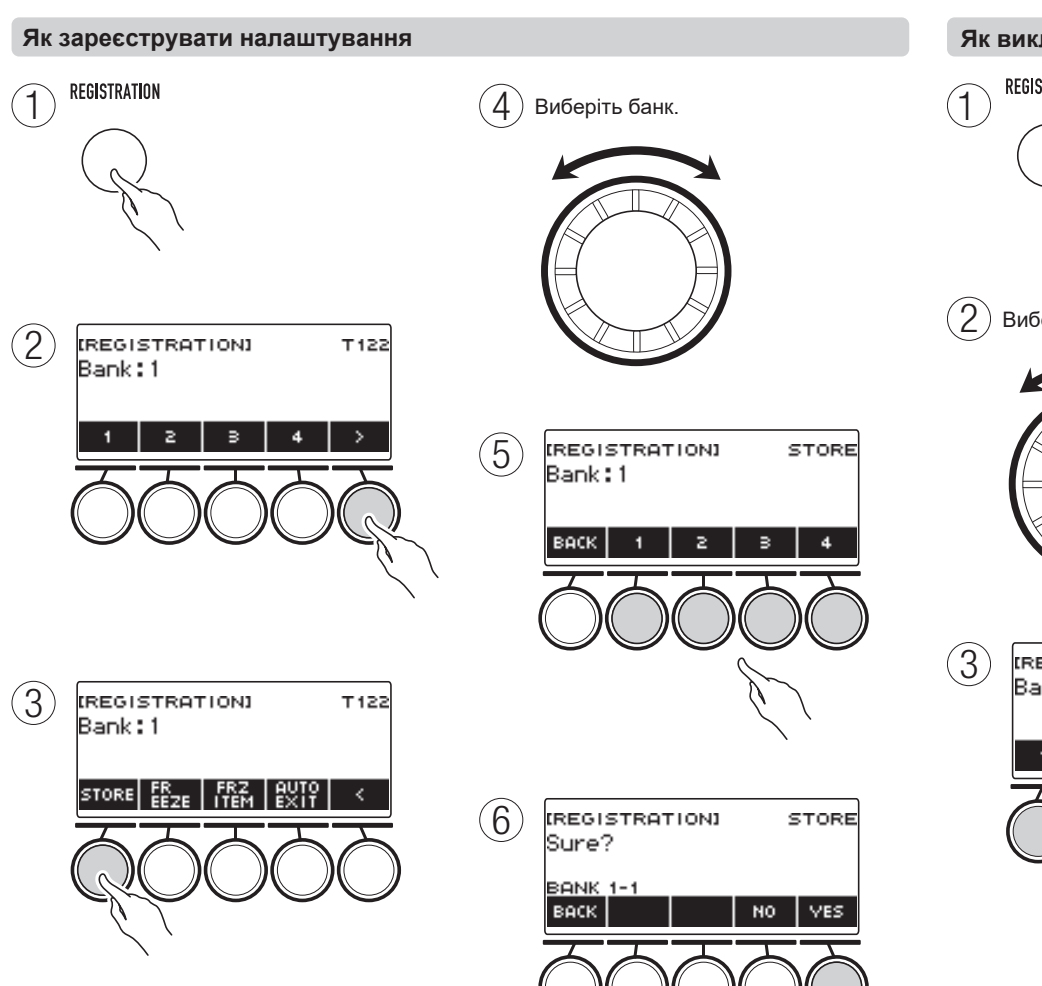

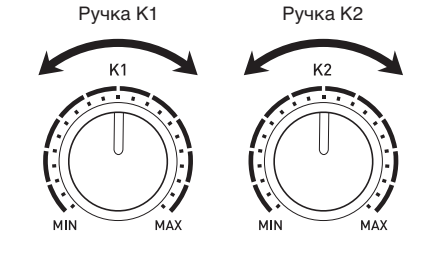

Ручка КЗ (на лівому боці виробу)

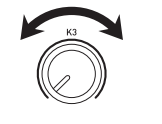

 $P$ vчка К1 — полоса частоти зрізу (значення за замовчанням)